## **KCS Article Quality Quick Reference Guide (an example)** Guidelines for Creating Findable, Useable Articles

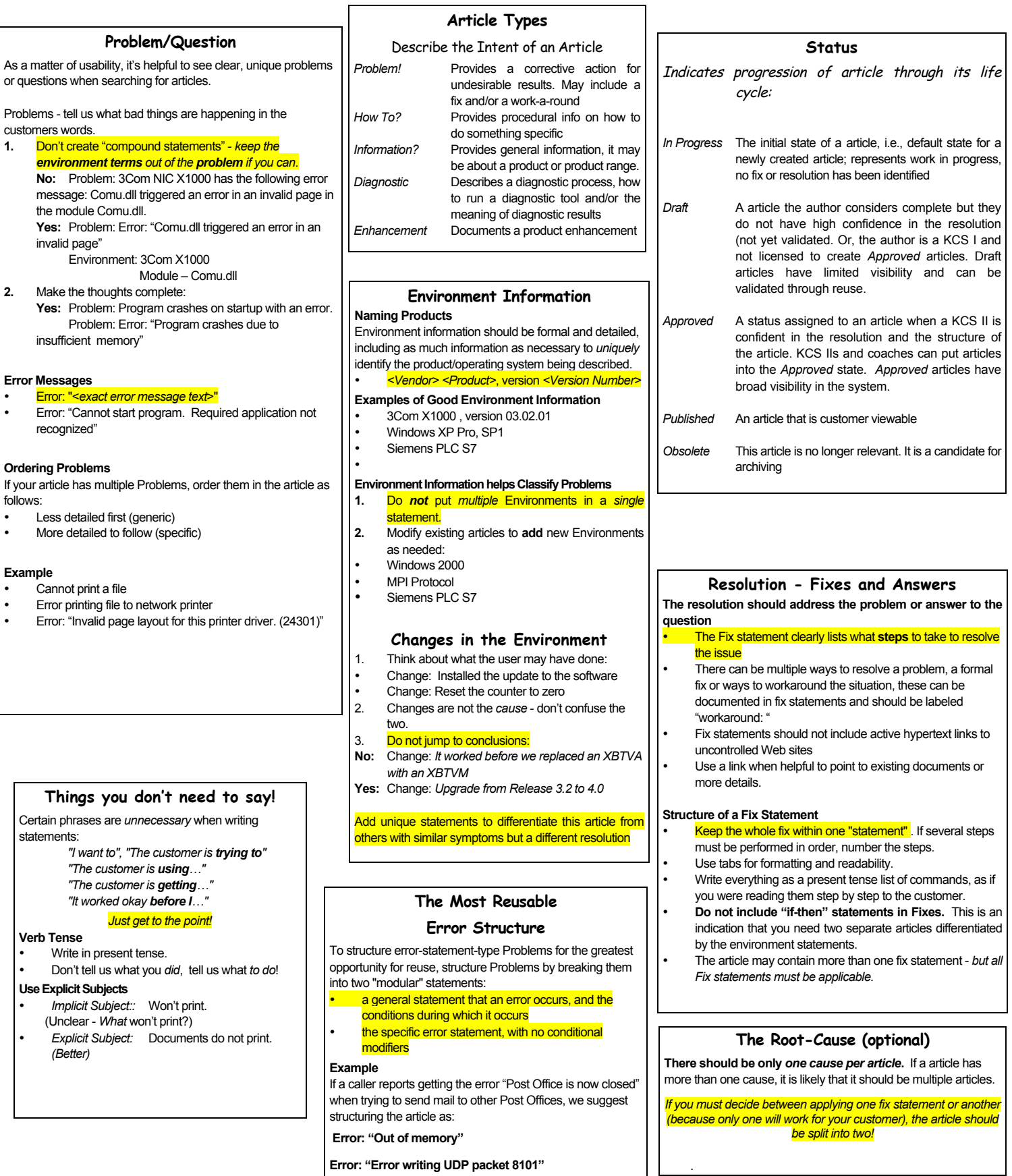

**Error: "Error writing UDP packet 8101"**

**Error: "No document libraries available"**

.